# **Lecture 16: Static Semantics Overview**[1](#page-0-0)

#### **Administrivia**

• First in-class test 11 March.

<span id="page-0-0"></span><sup>&</sup>lt;sup>1</sup>From material by R. Bodik and P. Hilfinger Last modified: Fri Feb 27 02:32:57 2015 CS164: Lecture #16 1

### **Overview**

- Lexical analysis
	- **–** Produces tokens
	- **–** Detects & eliminates illegal tokens
- Parsing
	- **–** Produces trees
	- **–** Detects & eliminates ill-formed parse trees
- Static semantic analysis  $\Longleftarrow$  we are here
	- **–** Produces decorated tree with additional information attached
	- **–** Detects & eliminates remaining static errors

### **Static vs. Dynamic**

- We use the term static to describe properties that the compiler can determine without considering any particular execution.
	- **–** E.g., in

def  $f(x)$  :  $x + 1$ 

Both uses of x refer to same variable

- Dynamic properties are those that depend on particular executions in general.
	- **–** E.g., will x = x/y cause an arithmetic exception?
- Actually, distinction is not that simple. E.g., after

 $x = 3$  $y = x + 2$ 

compiler could deduce that  $x$  and  $y$  are integers.

• But languages often designed to require that we treat variables only according to explicitly declared types, because deductions are difficult or impossible in general.

# **Typical Tasks of the Semantic Analyzer**

- Find the declaration that defines each identifier instance
- Determine the static types of expressions
- Perform re-organizations of the AST that were inconvenient in parser, or required semantic information
- Detect errors and fix to allow further processing

### **Typical Semantic Errors: Java, C++**

- Multiple declarations: a variable should be declared (in the same region) at most once
- Undeclared variable: a variable should not be used without being declared.
- Type mismatch: e.g., type of the left-hand side of an assignment should match the type of the right-hand side.
- Wrong arguments: methods should be called with the right number and types of arguments.
- Definite-assignment check (Java): conservative check that simple variables assigned to before use.

#### **Output from Static Semantic Analysis**

Input is AST; output is an annotated tree: identifiers decorated with declarations, other expressions with type information.

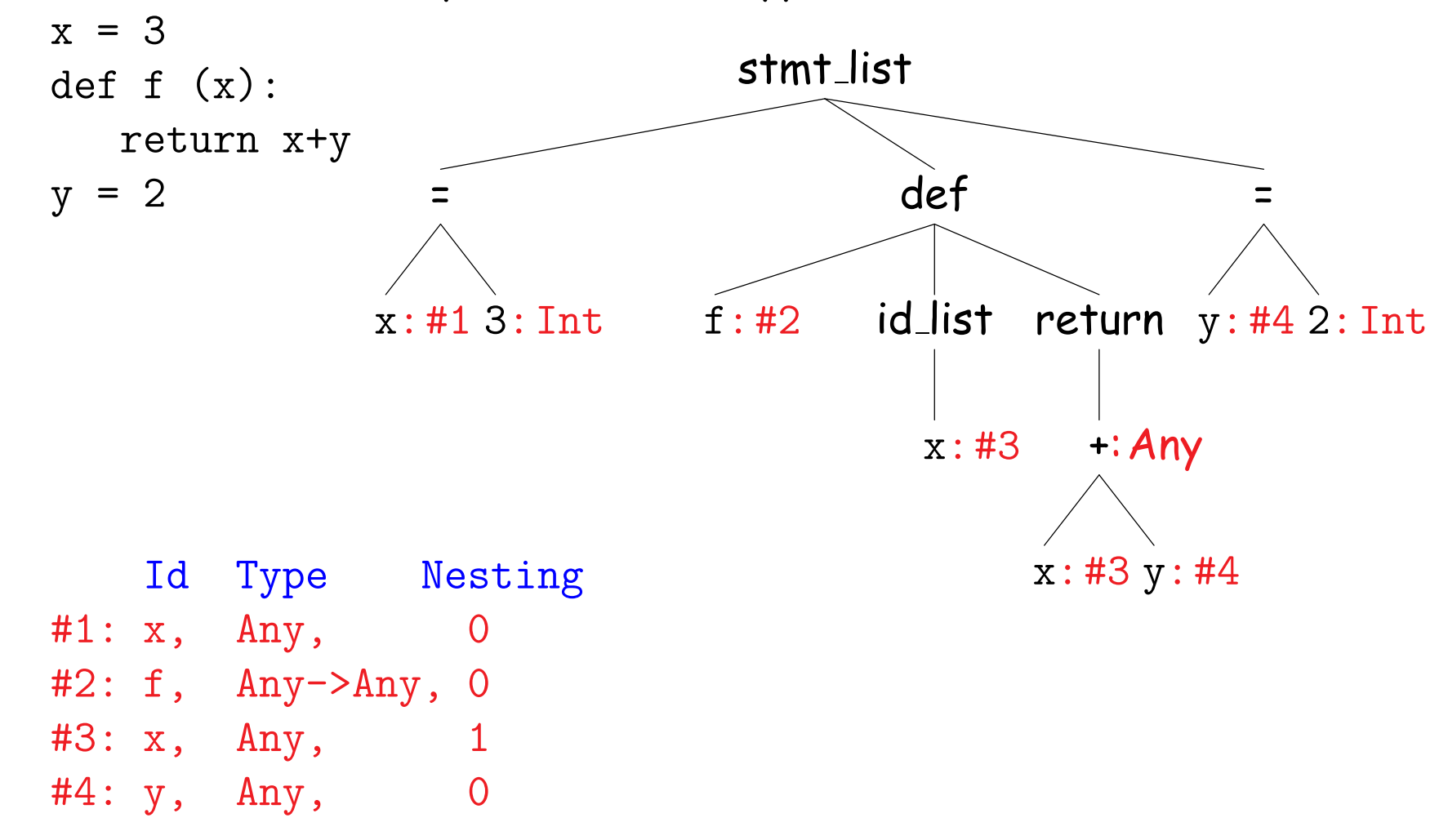

### **Output from Static Semantic Analysis (II)**

- Analysis has added objects we'll call symbol entries to hold information about instances of identifiers.
- In this example,  $\#1: x$ ,  $Any$ , 0 denotes an entry for something named 'x' occurring at the outer lexical level (level 0) and having static type Any.
- For other expressions, we annotate with static type information.

### **Output from Static Semantic Analysis: Classes**

• In Python (dynamically typed), can write

```
class A(object):
  def f(self): return self.x
a1 = A(): a2 = A() # Create two As
a1.x = 3; print a1.x \neq 0K
print a2.x # Error; there is no x
```
so can't say much about attributes (fields) of A.

- In Java, C, C++ (statically typed), analogous program is illegal, even without second print (the class definition itself is illegal).
- So in statically typed languages, symbol entries for classes would contain dictionaries mapping attribute names to types.

#### **Scope Rules: Binding Names to Symbol Entries**

- Scope of <sup>a</sup> declaration: section of text or program execution in which declaration applies
- Declarative region: section of text or program execution that bounds scopes of declarations (we'll say "region" for short).
- If scope of a declaration defined entirely according to its position in source text of a program, we say language is statically scoped.
- If scope of a declaration depends on what statements get executed during a particular run of the program, we say language has dynamically scoped.

#### **Scope Rules: Name**=⇒**Declaration is Many-to-One**

- In most languages, can declare the same name multiple times, if its declarations
	- **–** occur in different declarative regions, or
	- **–** involve different kinds of names.
	- **–** Examples from Java?, C++?

#### **Scope Rules: Nesting**

• Most statically scoped languages (including C, C++, Java) use:

Algol scope rule: Where multiple declarations might apply, choose the one defined in the innermost (most deeply nested) declarative region.

- Often expressed as "inner declarations hide outer ones."
- Variations on this: Java disallows attempts to hide local variables and parameters.

## **Scope Rules: Declarative Regions**

- Languages differ in their definitions of declarative regions.
- In Java, variable declaration's effect stops at the closing '}', that is, each function body is a declarative region.
- What others?
- In Python, function header and body make up a declarative region, as does a lambda expression. But nothing smaller. Just one x in this program:

```
def f(x):x = 3L = [x for x in xrange(0, 10)]
```
## **Scope Rules: Use Before Definition**

- Languages have taken various decisions on where scopes start.
- In Java, C++, scope of a member (field or method) includes the entire class (textual uses may precede declaration).
- But scope of a local variable starts at its declaration.
- As for non-member and class declarations in C++: must write

```
extern int f(int); // Forward declarations
class C;
int x = f(3) // Would be illegal w/o forward decls.
void g(C* x) {
   ...
}
int f (int x) { ... } // Full definitions
class C { ... }
```
#### **Scope Rules: Overloading**

• In Java or C++ (not Python or C), can use the same name for more than one method, as long as the number or types of parameters are unique.

```
int add(int a, int b); float add(float a, float b);
```
- The declaration applies to the signature—name + argument types not just name.
- But return type not part of signature, so this won't work:

```
int add (int a, int b); float add (int a, int b)
```
• In Ada, it will, because the return type is part of signature.

# **Dynamic Scoping**

• Original Lisp, APL, Snobol use dynamic scoping, rather than static:

Use of a variable refers to most recently executed, and still active, declaration of that variable.

- Makes static determination of declaration generally impossible.
- Example:

```
void main() { f1(); f2(); }
void f1() { int x = 10; g(); }
void f2() \{ String x = "hello"; f3(); g(); }void f3() { double x = 30.5; }
void g() \{ print(x); \}
```
- With static scoping, illegal.
- With dynamic scoping, prints "10" and "hello"

## **Explicit vs. Implicit Declaration**

- Java, C++ require explicit declarations of things.
- C is lenient: if you write foo(3) with no declaration of foo in scope, C will supply one.
- Python implicitly declares variables you assign to in a function to be local variables.
- Fortran implicitly declares any variables you use, and gives them a type depending on their first letter.
- But in all these cases, there is a declaration as far as the compiler is concerned.

#### **So How Do We Annotate with Declarations?**

- Idea is to recursively navigate the AST,
	- **–** in effect executing the program in simplified fashion,
	- **–** extracting information that isn't data dependent.
- You saw it in CS61A (sort of).

#### **Environment Diagrams and Symbol Entries**

#### • In Scheme, executing

```
(set! x 7)
(define (f x) (let ((y (+ x 39))) (+ x y)))
(f 3)
```
would eventually give this environment at  $(+ x y)$ :

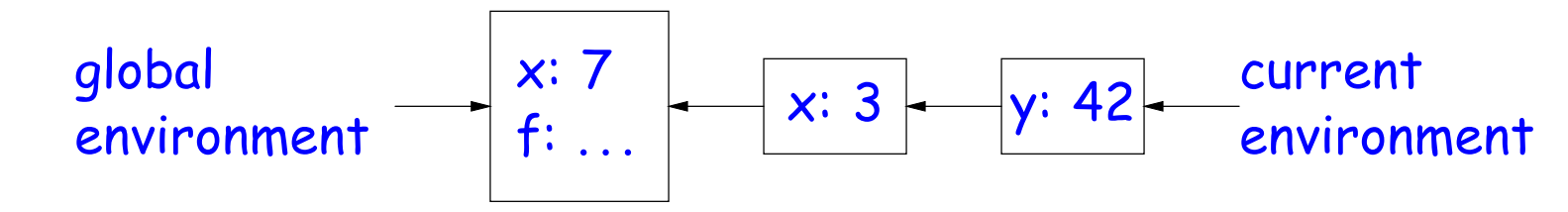

• Now abstract away values in favor of static type info:

#1. x: Any  
#2. f: Any—Any  
 
$$
43. x: Any
$$
  $44. y: Any$ 

• and voila! A data structure for mapping names to current declarations: a block-structured symbol table.